## **III. KARAKTERISTIK WILAYAH STUDI A. Kondisi Geografis**

## 1. Letak, Luas, dan Batas Wilayah Penelitian

Pantai Pandansari terletak di Dusun Wonoroto, Kelurahan Gadingsari, Kecamatan Sanden, Kabupaten Bantul, Yogyakarta dengan luas dari arah barattimur  $\pm$  770 m, dan arah utara-selatan  $\pm$  40 m. Desa Gadingsari adalah salah satu desa yang terletak di Kecamatan Sanden Kabupaten Bantul. Desa Gadingsari memiliki luas wilayah menurut penggunaannya, sebesar 681,95 hektar (Administrasi Kelurahan Gadingsari, 2016), secara astronomis terletak di  $7^057'5''$ LS sampai  $8^{0}0'11''$  LS dan  $110^{0}14'20''$  BT sampai  $110^{0}16''08''$  BT. Sanden merupakan [kecamatan](http://id.wikipedia.org/wiki/Kecamatan) di [Kabupaten Bantul,](http://id.wikipedia.org/wiki/Kabupaten_Bantul) [Provinsi](http://id.wikipedia.org/wiki/Provinsi) [Daerah Istimewa](http://id.wikipedia.org/wiki/Daerah_Istimewa_Yogyakarta)  [Yogyakarta,](http://id.wikipedia.org/wiki/Daerah_Istimewa_Yogyakarta) [Indonesia.](http://id.wikipedia.org/wiki/Indonesia) Kecamatan ini berada pada bagian selatan Kabupaten Bantul, berbatasan langsung dengan [Samudera Hindia](http://id.wikipedia.org/wiki/Samudera_Hindia) di sebelah selatan, sebelah timur berbatasan dengan Kecamatan Kretek, sebelah barat berbatasan dengan Kecamatan Srandakan dan sebelah utara berbatasan dengan Kecamatan Pandak. Kecamatan Sanden memiliki luas 23,16 km² dengan batas wilayah sebagai berikut

- a. Utara : Kecamatan Srandakan, Kecamatan Pandak, Kecamatan Bambanglipuro
- b. Barat : Kecamatan Srandakan
- c. Selatan : Samudra Hindia
- d. Timur : Kecamatan Kretek Batas Wilayah Desa Gadingsari :
- a. Utara : Desa Caturharjo
- b. Selatan : Samudra Indonesia
- c. Timur : Desa Srigading
- d. Barat : Desa Poncosari

Adapun peta administrasi wilayah kecamatan Sanden ditunjukkan dalam gambar

2.

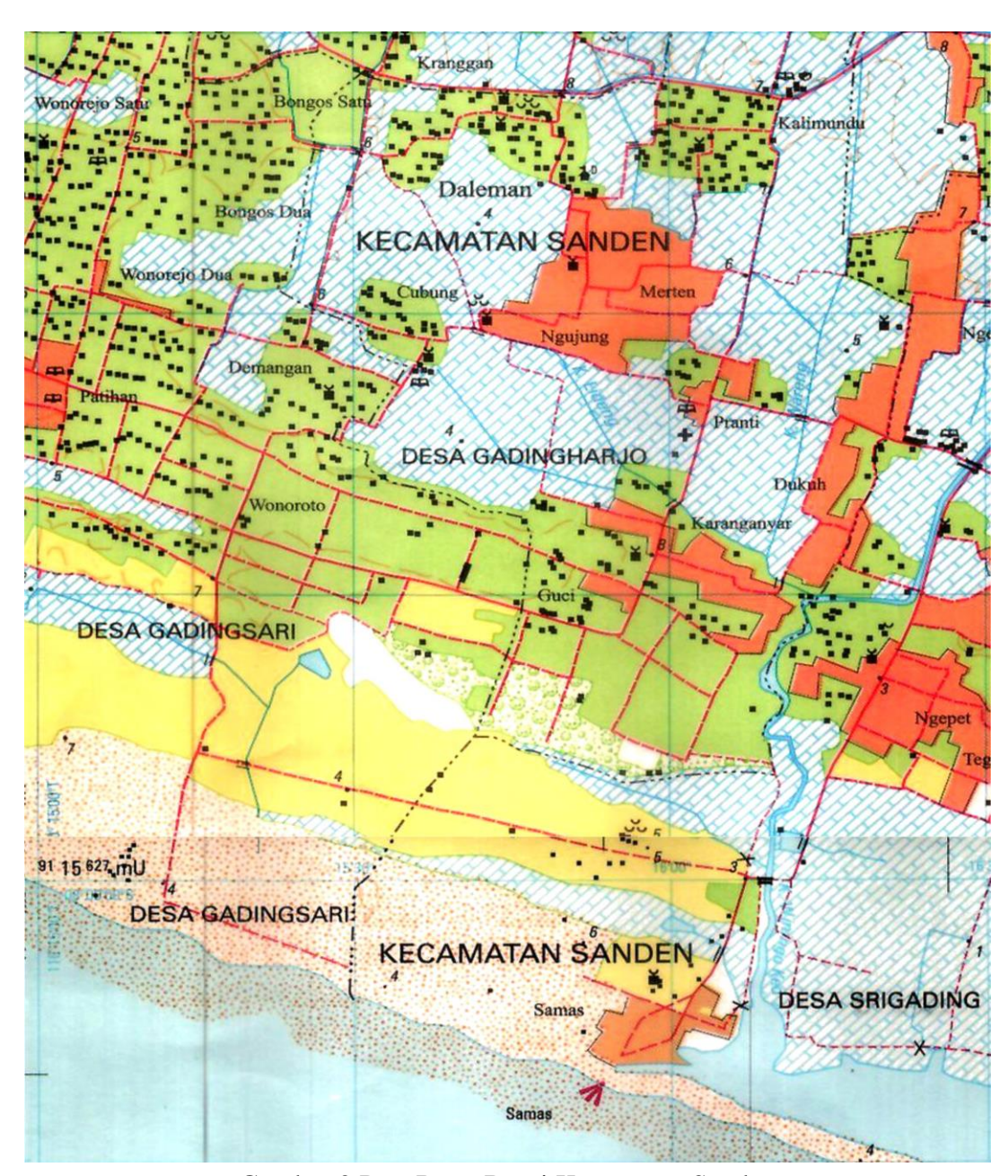

Gambar 2.Peta Rupa Bumi Kecamatan Sanden Sumber : Badan Koordinasi Survey dan Pemetaan Nasional (BAKOSURTANAL), 1998

## 2. Iklim, Topografi, dan Tanah

Kecamatan Sanden berada di dataran rendah. Ibukota Kecamatannya berada pada ketinggian 10 meter diatas permukaan laut. Jarak Ibukota Kecamatan ke Pusat Pemerintahan (Ibukota) Kabupaten Bantul adalah 15 Km. Bentang wilayah di Kecamatan Sanden 100 % berupa daerah yang datar sampai berombak dan memiliki jenis tanah Regosol (berpasir hitam) (Pemerintah Kabupaten Bantul, 2015).

Kecamatan Sanden beriklim seperti layaknya daerah dataran rendah di daerah tropis dengan cuaca panas sebagai ciri khasnya. Suhu tertinggi yang tercatat di Kecamatan Sanden adalah 30 ºC dengan suhu terendah 20 ºC.

3. Kependudukan

Pada dasarnya evaluasi sumber daya lahan membutuhkan informasi yang mencakup tiga aspek utama yaitu lahan, pengguna lahan dan aspek social ekonomi. Tujuan utama evaluasi lahan adalah menyeleksi penggunaan lahan yang optimal untuk masing-masing satuan lahan tertentu dengan mempertimbangkan faktor fisik dan sosial ekonomi serta konservasi sumber daya lahan. Salah satu faktor sosial ekonomi, yaitu data kependudukan. Jumlah penduduk di Kecamatan Sanden yang tercatat berdasarkan data bulan Desember 2015 yaitu 37.171 jiwa, dengan jumlah kepala keluarga (KK) 11.707, yang mencakup penduduk dari 4 Desa/ Kelurahan. Data jumlah penduduk berasal dari data yang didapat dari Kantor Kecamatan Sanden pada tahun 2015 sebagaimana terdapat dalam tabel 6.

| No. | Desa/Kelurahan | Jumlah Jiwa |           | Jumlah |
|-----|----------------|-------------|-----------|--------|
|     |                | Laki-laki   | Perempuan | KK     |
|     | Gadingsari     | 5.973       | 6.274     | 4.397  |
| 2   | Murtigading    | 4.877       | 4.889     | 2.826  |
| 3   | Gadingharjo    | 2.125       | 2.040     | 1.388  |
|     | Srigading      | 5.344       | 5.649     | 3.096  |
|     | Jumlah         | 18.319      | 18.852    | 11.707 |

Tabel 6. Data Jumlah Pendudukan Kecamatan Sanden

Sumber : Administrasi Kantor Kecamatan Sanden, 2015

Mata pencaharian penduduk di Kecamatan Sanden dikategorikan sebagai ; petani (petani pemilik tanah, petani penggarap tanah, petani penggarap/penyekap, dan buruh tani), nelayan, pengusaha sedang/besar, pengrajin, buruh, pedagang, pengangkutan, PNS, ABRI, pensiunan, peternak yang terdiri dari; peternak sapi, kerbau, kuda, kambing, domba, babi, ayam, angsa, menthok, burung, kelinci, dan ikan. Data mata pencaharian berasal dari data kependudukan pada bulan Desember, sebagaimana terdapat dalam tabel 7 berikut ini.

|                  | Sanden                   |             |
|------------------|--------------------------|-------------|
| No.              | Mata Pencaharian         | Jumlah Jiwa |
| 1.               | Petani                   | 13.202      |
| 2.               | Nelayan                  | 30          |
| 3.               | Pengusaha sedang/besar   | 5           |
| $\overline{4}$ . | Pengrajin/industri kecil | 437         |
| 5.               | <b>Buruh</b>             | 3.710       |
| 6.               | Pedagang                 | 815         |
| 7.               | Pengangkutan             | 101         |
| 8.               | <b>PNS</b>               | 1.510       |
| 9.               | <b>ABRI</b>              | 176         |
| 10.              | Pensiunan                | 359         |
| 11.              | Peternak                 | 9.747       |
|                  | Jumlah                   | 30.092      |

Tabel 7. Jumlah Penduduk Berdasarkan Mata Pencaharian Tahun 2015 di Kecamatan

Sumber : Administrasi Kantor Kecamatan Sanden, 2015

## **B. Potensi Kecamatan Sanden sebagai Lahan Budidaya Pepaya**

Kecamatan Sanden memiliki luas 23,16 km<sup>2</sup> yang terbagi dalam 4 desa diamana sebagian besar dari luas lahan tersebut dimanfaatkan sebagai lahan budidaya pertanian sebagaimana tersaji dalam tabel 8 berikut :

| I Criaman (Frekia) ivichurut Desa di Kecamatan Sanden Tanun 2019 |           |            |             |              |
|------------------------------------------------------------------|-----------|------------|-------------|--------------|
| Desa                                                             | Luas Desa | Luas Lahan | Luas Lahan  | Lahan Non    |
| Villages                                                         | Village   | Sawah      | Bukan Sawah | Pertanian    |
|                                                                  | Area      | Wetland    | Non Wetland | $Non-$       |
|                                                                  |           | Area       | Area        | Agricultural |
|                                                                  |           |            |             | Land         |
| (1)                                                              | (2)       | (3)        | (4)         | (5)          |
| 1. Gadingsari                                                    | 812       | 291        | 41,76       | 479,24       |
| 2. Gadingharjo                                                   | 308       | 141        | 35,65       | 131,35       |
| 3. Srigading                                                     | 758       | 355        | 117,56      | 285, 44      |
| 4. Murtigading                                                   | 438       | 179        | 0,03        | 258, 97      |
| Kecamatan                                                        | 2.316     | 966        | 195,00      | 1.155,00     |
| District                                                         |           |            |             |              |

Tabel 8. Luas Desa, Lahan Sawah, Lahan Bukan Sawah, dan Lahan Non Pertanian (Hektar) Menurut Desa di Kecamatan Sanden Tahun 2015

Sumber Data : Dinas Pertanian dan Kehutanan Kabupaten Bantul, 2015

Desa Gadingsari di Kecamatan Sanden yang memiliki luas lahan terbesar diantara 4 desa lainnya, dengan rincian terlihat dalam tabel 8 di atas dimana penggunaan lahannya terbagi sebagai berikut : lahan sawah, lahan bukan sawah, dan lahan non pertanian. Adapun rincian penggunaan lahan di desa Gadingsari pada tahun 2016 tersaji dalam tabel 9.

| Penggunaan lahan       | Luas (Hektar) |
|------------------------|---------------|
| Pemukiman              | 348,38        |
| Persawahan             | 212,83        |
| Perkebunan             | 0,00          |
| Kuburan                | 3,23          |
| Pekarangan             | 0,00          |
| Taman                  | 0,00          |
| Perkantoran            | 3,00          |
| Prasarana umum lainnya | 114,52        |
| <b>Total Luas</b>      | 681,95        |

Tabel 9. Luas Wilayah Menurut Penggunaan di Desa Gadingsari  $T_{\text{ohun}}$  2016

Sumber Data : Administrasi Kelurahan Desa Gadingsari, 2016

| Penggunaan Lahan                | Luas (hektar) |
|---------------------------------|---------------|
| Tanah Sawah:                    |               |
| Sawah irigasi setengah teknis   | 425,26        |
| Sawah irigasi sederhana         | 496,92        |
| Sawah tadah hujan               | 31,64         |
| Tanah kering:                   |               |
| Pekarangan/bangunan             | 792,05        |
| Tegal/kebun                     | 190,3         |
| Tanah Basah:                    |               |
| Tambak                          | 41,85         |
| Balong/empang/kolam             | 36,85         |
| Tanah Keperluan Fasilitas Umum  | 46,95         |
| Lain-lain (tanah tandus, pasir) | 254,139       |
|                                 |               |

Tabel 10. Penggunaan Lahan di Kecamatan Sanden

Sumber : Data Kecamatan Sanden, 2015

| raber 11. Penggunaan Lanan di Desa Gadingsari |               |  |
|-----------------------------------------------|---------------|--|
| Penggunaan Lahan                              | Luas (Hektar) |  |
| Tanah Sawah:                                  |               |  |
| Sawah irigasi teknis                          | 0,00          |  |
| Sawah irigasi 1/2 teknis                      | 175,78        |  |
| Sawah tadah hujan                             | 37,05         |  |
| Sawah pasang surut                            | 0,00          |  |
| <b>Total</b> luas                             | 212,83        |  |
| Tanah Kering:                                 |               |  |
| Tegal/ladang                                  | 136,02        |  |
| Pemukiman                                     | 348,38        |  |
| Pekarangan                                    | 0,00          |  |
| <b>Total</b> luas                             | 484,40        |  |
| Tanah Basah:                                  |               |  |
| Tanah rawa                                    | 0,00          |  |
| Pasang surut                                  | 0,00          |  |
| Lahan gambut                                  | 0,00          |  |
| Situ/waduk/danau                              | 0,00          |  |
| <b>Total luas</b>                             | 0,00          |  |
| Lahan kritis                                  | 1,00          |  |

Tabel 11. Penggunaan Lahan di Desa Gadingsari

Sumber Data : Administrasi Kelurahan Desa Gadingsari, 2016

Berdasarkan tabel diatas, lahan di Kecamatan Sanden potensial dimanfaatkan sebagai lahan budidaya tanaman baik tanaman pangan maupun hortikultura. Selain lahan sawah sebagai lahan pertanian, di Kecamatan Sanden juga memanfaatkan lahan pantai sebagai lahan pertanian, dengan luas lahan pantai sebesar 254,139 hektar, dengan luasan lahan kritis di desa Gadingsari sebesar 1 hektar. Sebagian besar penduduk kecamatan Sanden memanfaatkan lahan pantai untuk budidaya tanaman bawang merah dan cabai. Saat ini petani di kecamatan Sanden mulai mengembangkan komoditas lain tanaman hortikultura seperti buah naga dan pepaya. Tanaman buah naga dan papaya, banyak ditanam di daerah pesisir pantai Pandansari.

Kecamatan Sanden memiliki iklim yang cocok untuk budidaya pepaya karena memiliki suhu 30 ºC dan pepaya dapat tumbuh hingga suhu maksimum 30  ${}^{0}C$ . Tanaman pepaya tumbuh subur pada daerah yang memilki curah hujan 1000-2000 mm/tahun dengan jumlah bulan hujan di daerah Gadingsari sekitar 7 bulan, dan pada daerah Sanden memiliki curah hujan 2.923 mm/tahun sehingga memungkinkan tanaman pepaya untuk tumbuh dengan baik. Tanaman pepaya dapat hidup di daerah basah maupun kering atau daerah rendah maupun pegunungan.